# Beginning System Administration DeCal

Week 3

February 23, 2009

 $\sim$   $\sim$ 

 $\sim$ 一 4 三 下 <span id="page-0-0"></span>つくへ

#### [Intoduction](#page-1-0) [Basics](#page-2-0)

#### What is a shell?

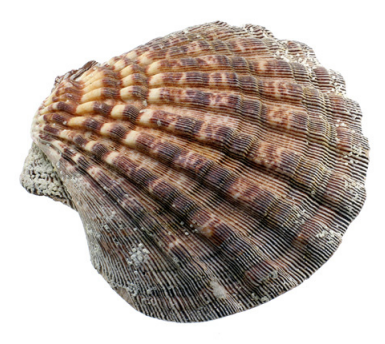

- Just another program
- Allows you to interact with the filesytem
- Allows you to run other programs
- <span id="page-1-0"></span>Provides a compact programming environment for task automation

### Basic Navigation

- $\bullet$  cd change directory
- Is list directory contents
- pwd print working directory
- mkdir make an emtpy directory
- rmdir remove an empty directory

<span id="page-2-0"></span> $QQ$ 

- Checked where we were in the filesystem with pwd
- Created a directory with mkdir
- Entered the direcotry with cd and created subdirectories with mkdir
- Deleted a subdirectory with rmdir
- Returned to our home directory with cd

# Moving Things Around

- $\bullet$  touch create empty file/update file timestamp
- $o$  cp copy
- mv move
- **e** rm remove
- scp secure copy
- rsync remote synchronize

 $\sim$   $\sim$ 

∢何 ▶ ∢ ヨ ▶ ∢ ヨ ▶

 $299$ 

## Keep it Simple

- Chain small simple programs together to do something bigger
- $\bullet$  The shell uses pipes ('|') to chain programs together
- Takes the output of one command and use as input to another command

母 ▶ ヨ ヨ ▶ |

 $200$ 

- Programs have two standard output file descriptors: stdout and stderr and one standard input file descriptor: stdin
- You can control where the flow of these descriptors.

- UNIX systems use 3 groups of permissions: user, group, other.
- For each group, there are three permissions: read, write, execute
- read: 4, write: 2, execute 1
- The permission is based on adding up the permission values and the position tells which group the permission is applied to.
- For directories, the execute permission allows for the traversal of the directory

- Links are like shortcuts to other files or directories
- Two kinds of links: symbolic/soft links, hard links
- Symbolic links are references to the original file
- <span id="page-8-0"></span>Hard links are additional links to the original file